**King Abdul Aziz University**

**Faculty of Engineering - Girls' campus**

**Training Unit**

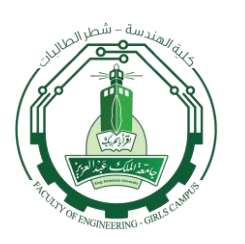

**جامعة الملك عبد العزيز كلية الهندسة – شطر الطالبات الشؤون التعليمية وحدة التدريب**

## **Student Training Weekly Notes**

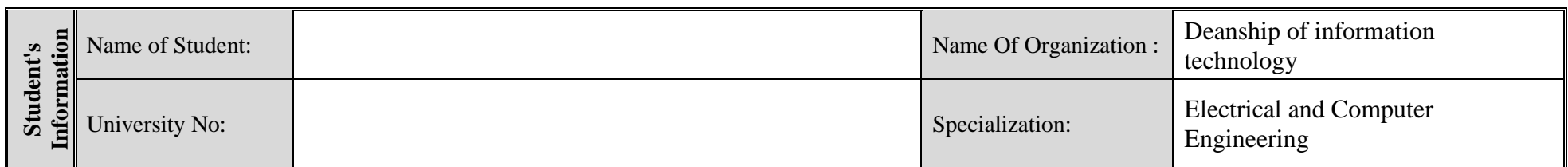

![](_page_0_Picture_151.jpeg)

## **King Abdul Aziz University**

**Training Unit**

**Faculty of Engineering - Girls' campus**

![](_page_1_Picture_2.jpeg)

**جامعة الملك عبد العزيز كلية الهندسة – شطر الطالبات الشؤون التعليمية وحدة التدريب**

1. The technical supervisor explained the internet of thing suites (the remote monitoring solution was chosen) and hub. 2. The technical supervisor explained how to connect to internet of thing hub and gave us a video link [\(https://www.youtube.com/watch?v=iYajjE9rtYY\)](https://www.google.com/url?q=https://www.youtube.com/watch?v%3DiYajjE9rtYY&sa=D&ust=1464706834285000&usg=AFQjCNHjZhaDcNh7lPRpMpB-4DB60DVvFQ) to understand the concept clearly and to see simple examples for connecting. 3. The technical supervisor explained the concept of cloud computing, its advantages and disadvantages, Microsoft Azure portal (cloud) was chosen for that purpose. 4. The technical supervisor explained the device explorer and asked us to install it and use it. **Monday 30/5/2016** 1. I have installed the visual studio. 2. The technical supervisor explained how to use the visual studio and what is the importance of the cross platform. 3. The technical supervisor asked me and my team to write a simple code in the visual studio to gain a perfect understanding of the connection between the cloud and the device. 4. I used the internet to learn more about the visual studio and I wrote simple code to make myself familiar with the program. **Tuesday 31/6/2016** 1. I wrote a program to make a connection between the cloud and the device explorer (simulator device). 2. I wrote a ping program to test the connection. 3. I debugged the error in the code. 4. I had a meeting with the managing director Wafaa Atallah to explain the rules and policies of the deanship of information technology. **Wednesday 1/6/2016**

**73123 - 26680**

**King Abdul Aziz University**

**Faculty of Engineering - Girls' campus**

**Training Unit**

**جامعة الملك عبد العزيز كلية الهندسة – شطر الطالبات الشؤون التعليمية وحدة التدريب**

![](_page_2_Picture_69.jpeg)

■ (Please fill this form electronically day by day even though you were absent one day write that you were absent, and send it **every Friday by 12:00 a.m. MAX.)**

**وحدة التدريب ت : 012-6952000**

**73123 - 26680**